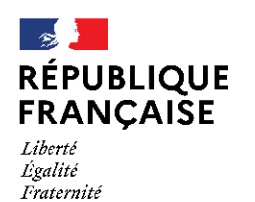

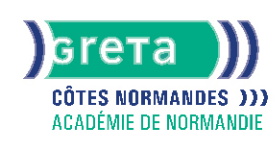

# **Rédiger et mettre en forme des documents professionnels ay Word niveau basique**

#### Métiers et emplois visés :

- Secrétaire polyvalent.e
- Assistant.e. administratif.ve
- Assistant.e. d'entreprise
- Assistant.e. commerciale
- Journaliste
- Cadre de direction
- Responsable RH
- Responsable logistique...

## Public concerné :

Demandeur.euse d'emploi Jeune 16-29 ans Salarié.e Individuel.le autre

#### Objectifs de la formation :

- Gérer l'environnement Word
- Mettre en forme et en page des documents
- Utiliser des outils d'édition pour la création de documents Word
- Créer des thèmes et des modèles

## **GRETA COTES NORMANDES**

Siège social : lycée Curie/Corot - 377 rue de l'Exode - BP 40245 - 50000 Saint-Lô N° SIRET : 19501219000029 - N° de déclaration d'activité : 2550 P200050 Document non contractuel, peut-être soumis à modification

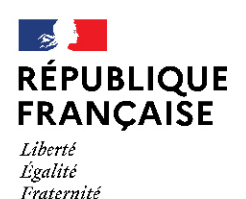

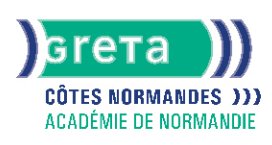

## Contenu de la formation :

- Gestion de l'environnement Word et méthodes
	- Lancement de l'application
	- Ouverture et sauvegarde d'un document précédemment enregistré
	- Repérage des onglets au sein de l'interface
	- Identification de la barre d'outils Accès rapide et la barre d'état
	- Connaissance des principaux onglets et leurs fonctions
	- Sélection de tout le texte d'un document
	- Ouverture et création d'un document
	- Enregistrement et d'impression d'un document
	- Utilisation du zoom
	- Déplacement dans les pages d'un document
	- Annulation et rétablissement d'une action
- Mise en forme et mise en page de documents
	- Modification de la police et de la taille de la police
	- Modification de la couleur du texte
	- Mise d'un texte en gras ou en italique
	- Soulignage d'un texte
	- Modification des attributs d'un texte
	- Mise des chiffres en exposant et en indice
	- Utilisation des couleurs et du surlignage
	- Alignement du texte (gauche, droite, centré, justifié)
	- Modification de l'interligne
- Utilisation des outils d'édition pour la création de document Word
	- Utilisation des fonctions Couper, copier et coller du texte
	- Reconnaissance des puces ou une numérotation
	- Conversion des minuscules en majuscules
	- Déplacement de texte
	- Insertion de caractères spéciaux
	- Reproduction d'une mise en forme
	- Modification de la casse
	- Reconnaissance d'une suggestion d'erreur, l'accepter ou la refuser
- Création d'objets graphiques et tableaux dans un document Word
	- Insertion d'une image
	- Reconnaissance et insertion d'un tableau Word
	- Reconnaissance et insertion d'une forme simple dans un document
	- Création d'un tableau
	- Saisie dans un tableau
	- Sélection, insertion, suppression, déplacement des lignes et des colonnes
	- Insertion d'une image
	- Insertion d'une forme simple
	- Modification de la taille et du positionnement d'un objet graphique

#### Méthodes et outils pédagogiques :

La pédagogie utilise l'exposé théorique, la mise en application des thèmes abordés sous forme de travaux dirigés. Mises en application sur des cas concrets liés aux attentes spécifiques du candidat.

#### Modalités d'enseignement :

Formation entièrement présentielle

#### Durée indicative en centre de formation :

28 heures

#### Durée indicative en entreprise :

0 heures

#### **GRETA COTES NORMANDES**

Siège social : lycée Curie/Corot - 377 rue de l'Exode - BP 40245 - 50000 Saint-Lô N° SIRET : 19501219000029 - N° de déclaration d'activité : 2550 P200050 Document non contractuel, peut-être soumis à modification

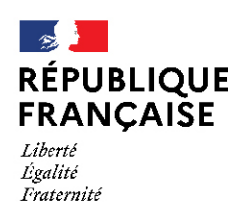

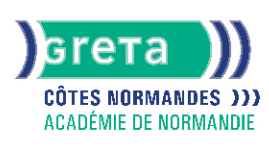

## Pré-requis :

Cette formation nécessite de maîtriser déjà les techniques de base de la navigation sur un pc :

- Utilisation de la souris
- Notion de Bureau, d'icône
- Ouverture d'une fenêtre
- Déplacement d'une fenêtre
- Mise en icône d'une fenêtre
- Réduction d'une fenêtre
- Mettre une fenêtre en plein écran

#### Modalités d'admission :

Tests de positionnement

Niveau d'entrée :

Conseillé : sans niveau spécifique Aucun : sans niveau spécifique

#### Niveau de sortie :

sans niveau spécifique

#### Validations :

- Attestation de compétences
- Certification TOSA

#### Certification :

+ d'informations sur la certification RS6964 (libellé exact du diplôme, nom du certificateur, date d'enregistrement de la certification) en cliquant sur le lien suivant <https://www.francecompetences.fr/recherche/rs/6964/>.

#### Financement :

CPF Financement individuel Plan de développement des compétences

#### Tarif de référence :

18,00 euros/heure

## Lieu(x) de formation :

FECAMP

#### Accès Handicapés :

Accès PMR conforme à la règlementation sur l'accessibilité des ERP

#### Renseignements et inscriptions

Nom du contact : Mme Dominique RANNOU Téléphone : 02 35 63 03 03 Courriel : greta-cotes-normandes@ac-normandie.fr

## **GRETA COTES NORMANDES**

Siège social : lycée Curie/Corot - 377 rue de l'Exode - BP 40245 - 50000 Saint-Lô N° SIRET : 19501219000029 - N° de déclaration d'activité : 2550 P200050 Document non contractuel, peut-être soumis à modification